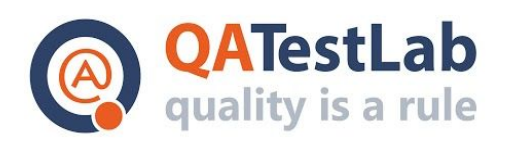

www.qatestlab.com contact@qa-testlab.com

# **Bug reports for PROJECT A**

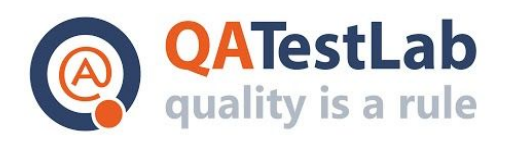

#### **General information**

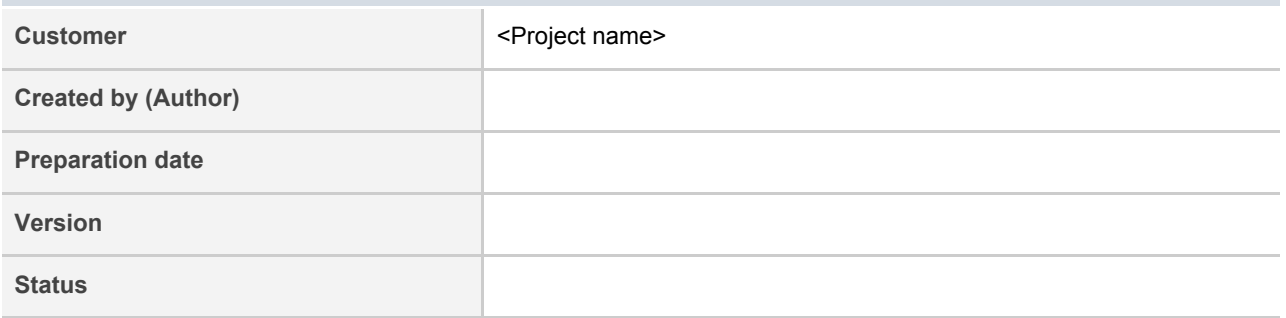

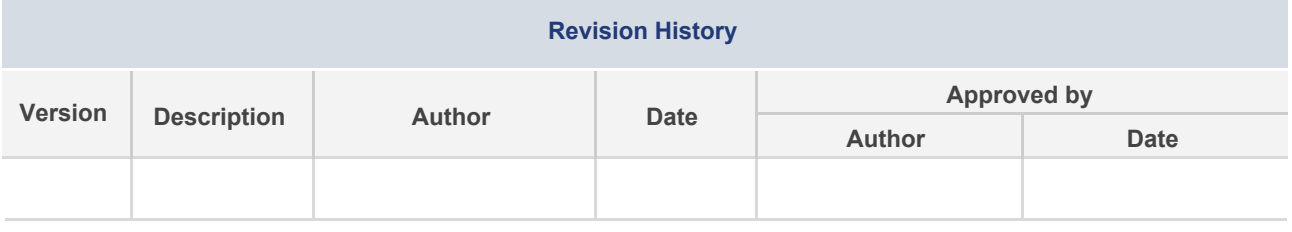

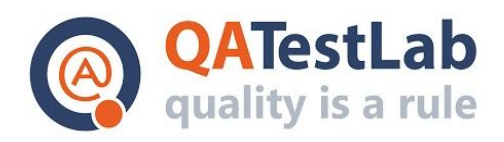

## **Summary**

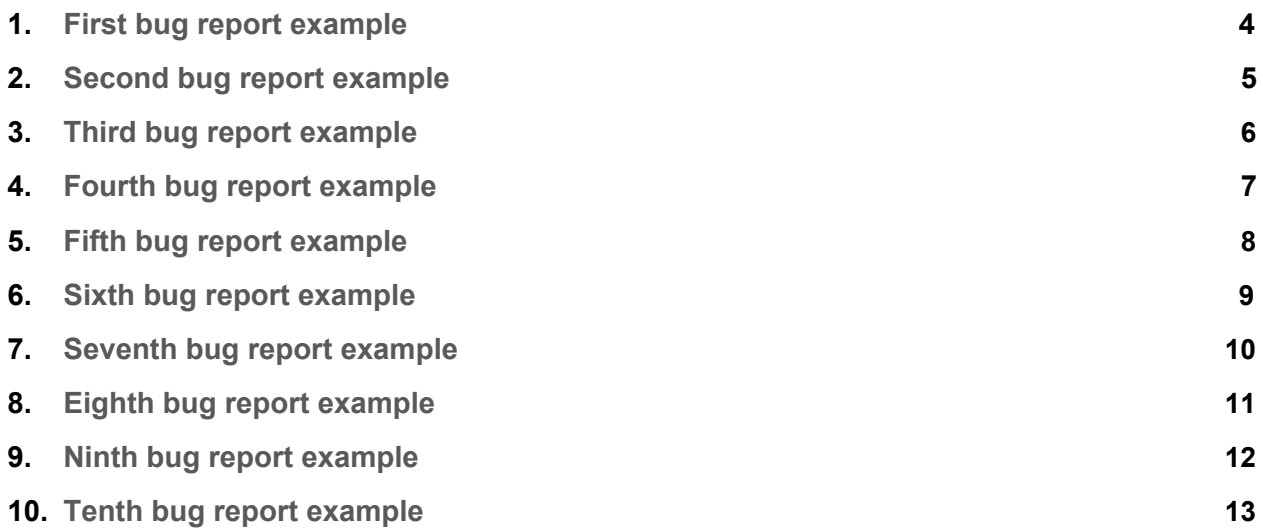

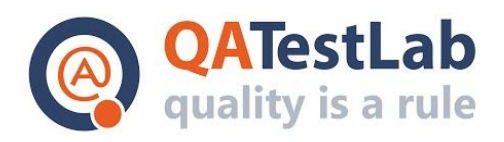

**First bug report example:**

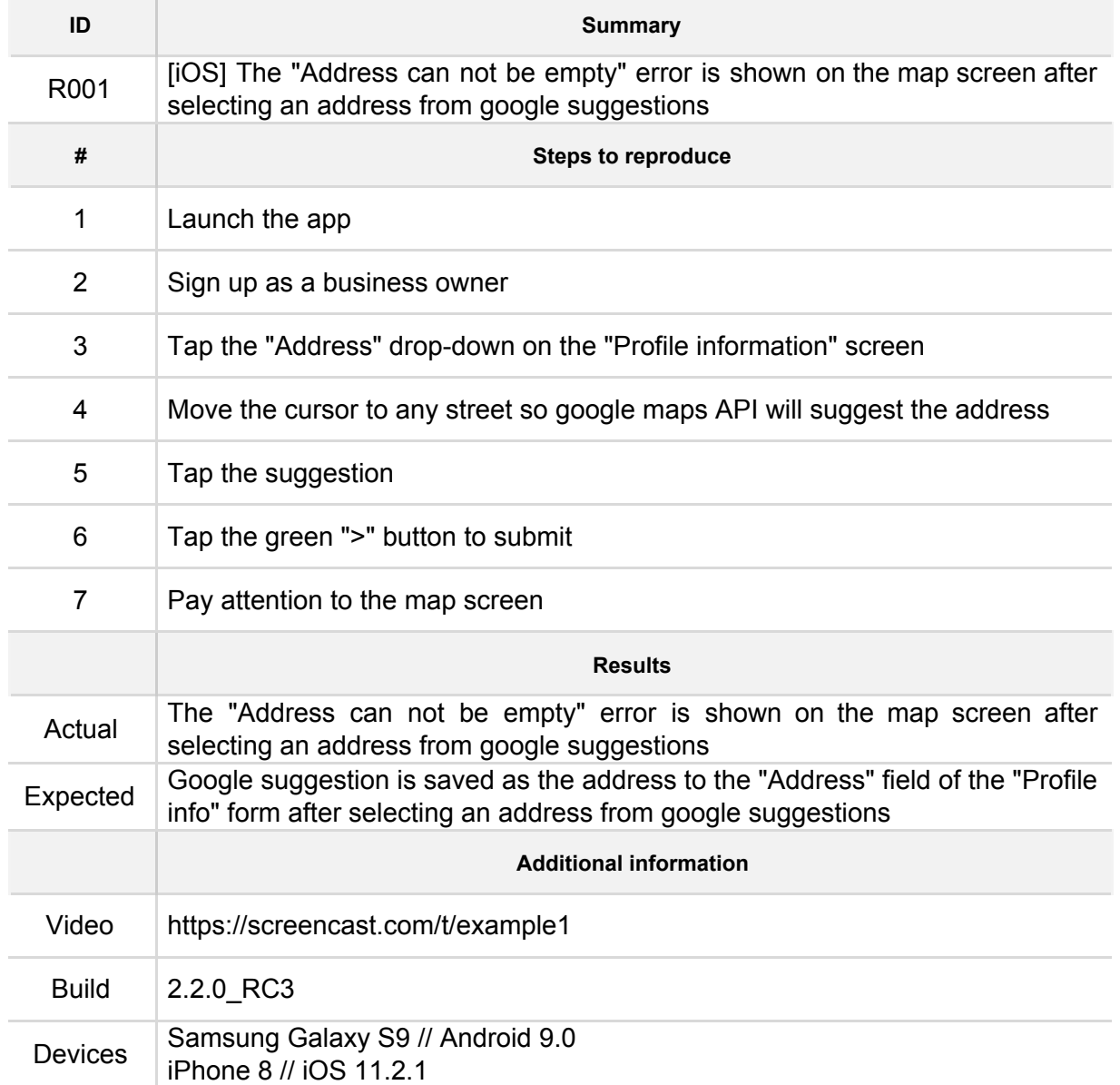

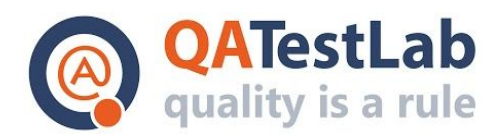

### **Second bug report example:**

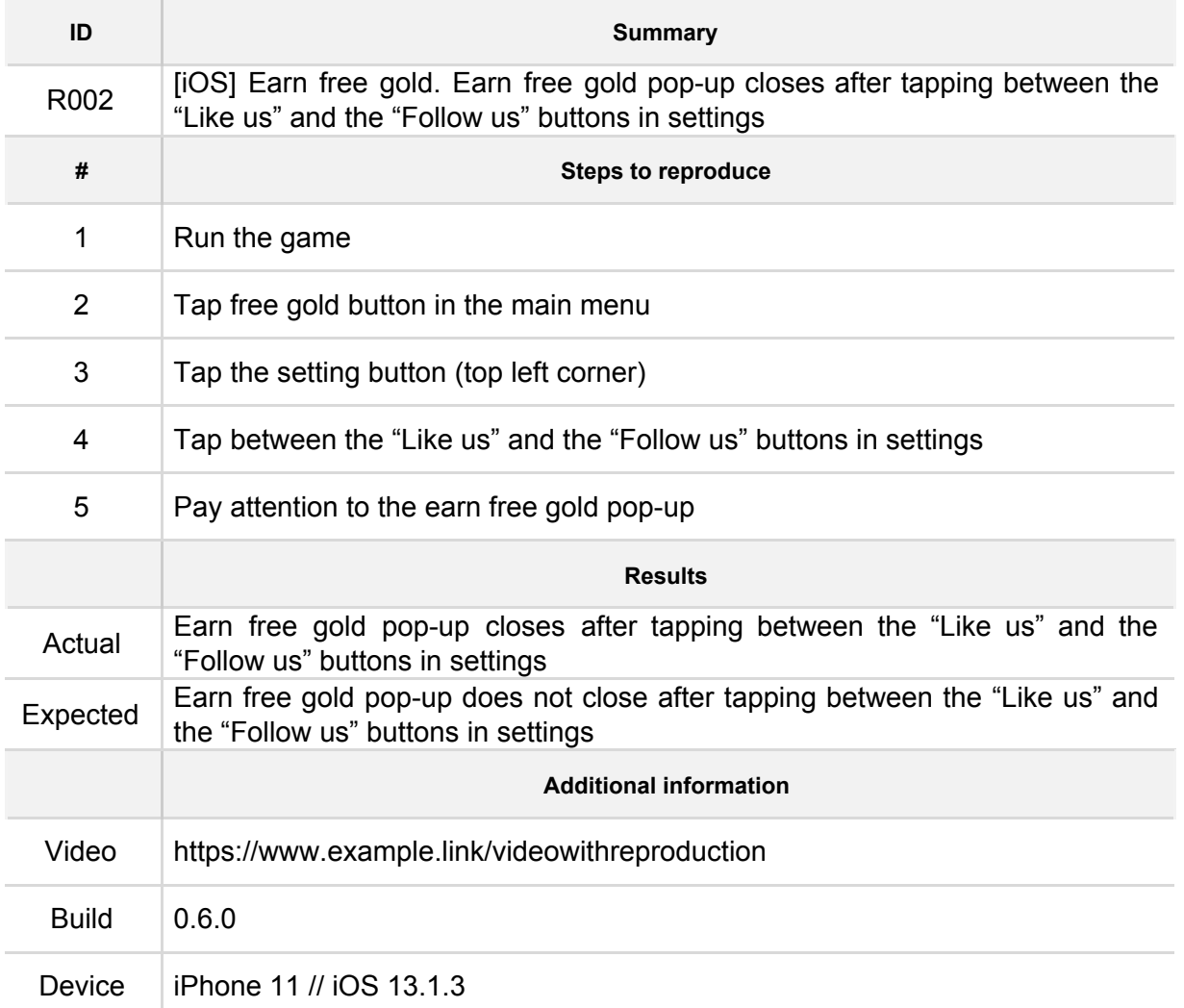

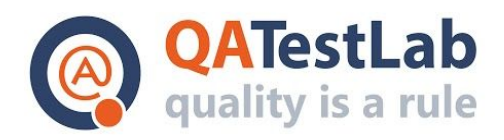

#### **Third bug report example:**

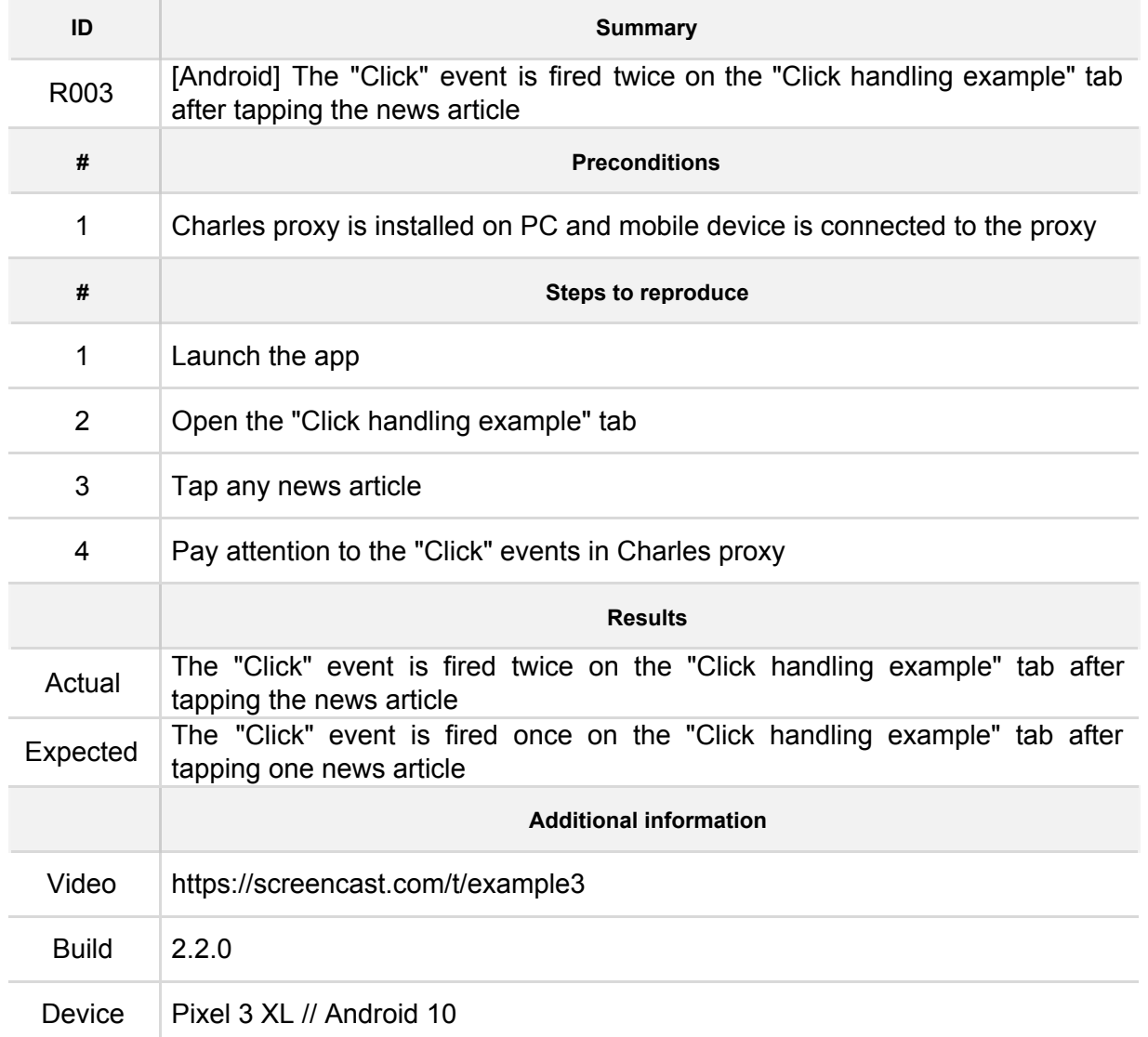

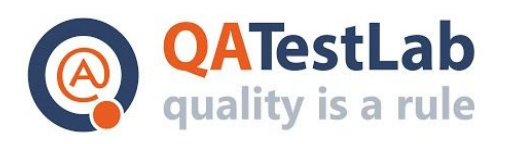

### **Fourth bug report example:**

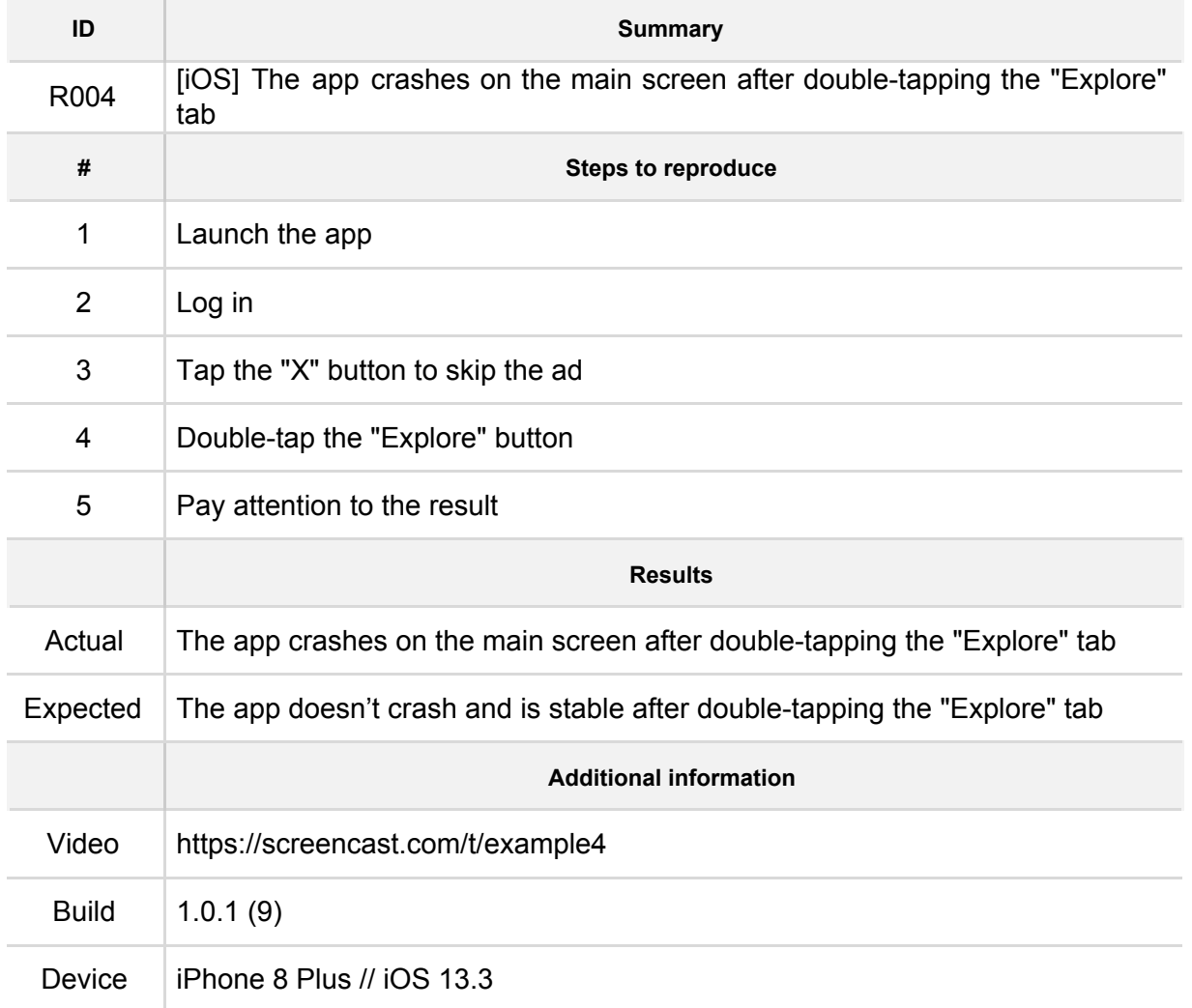

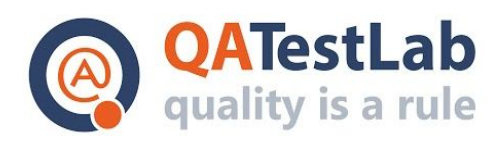

#### **Fifth bug report example:**

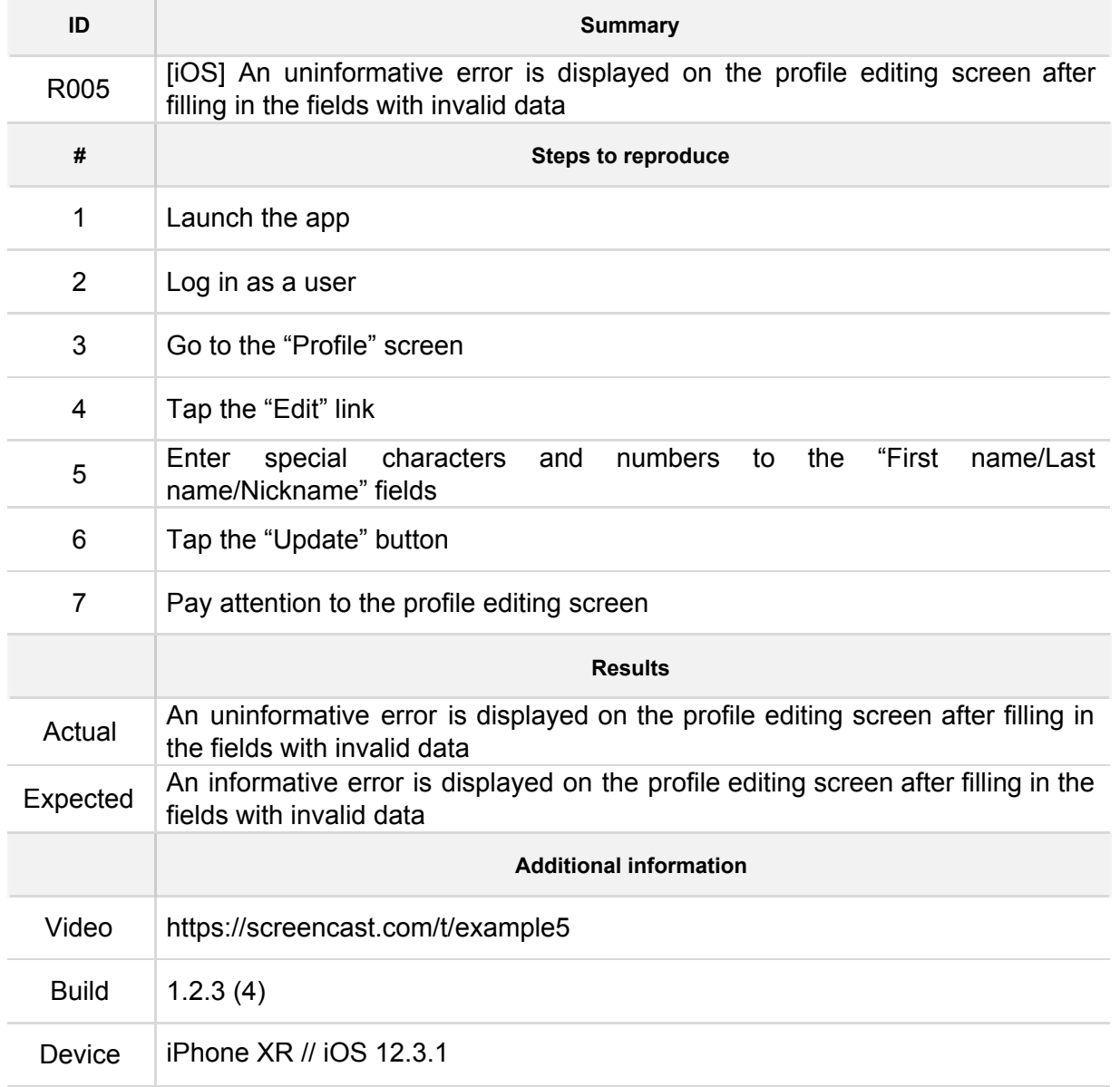

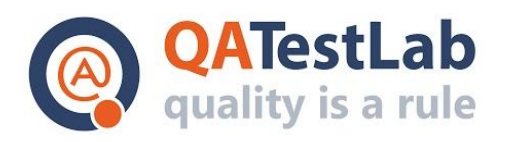

#### **Sixth bug report example:**

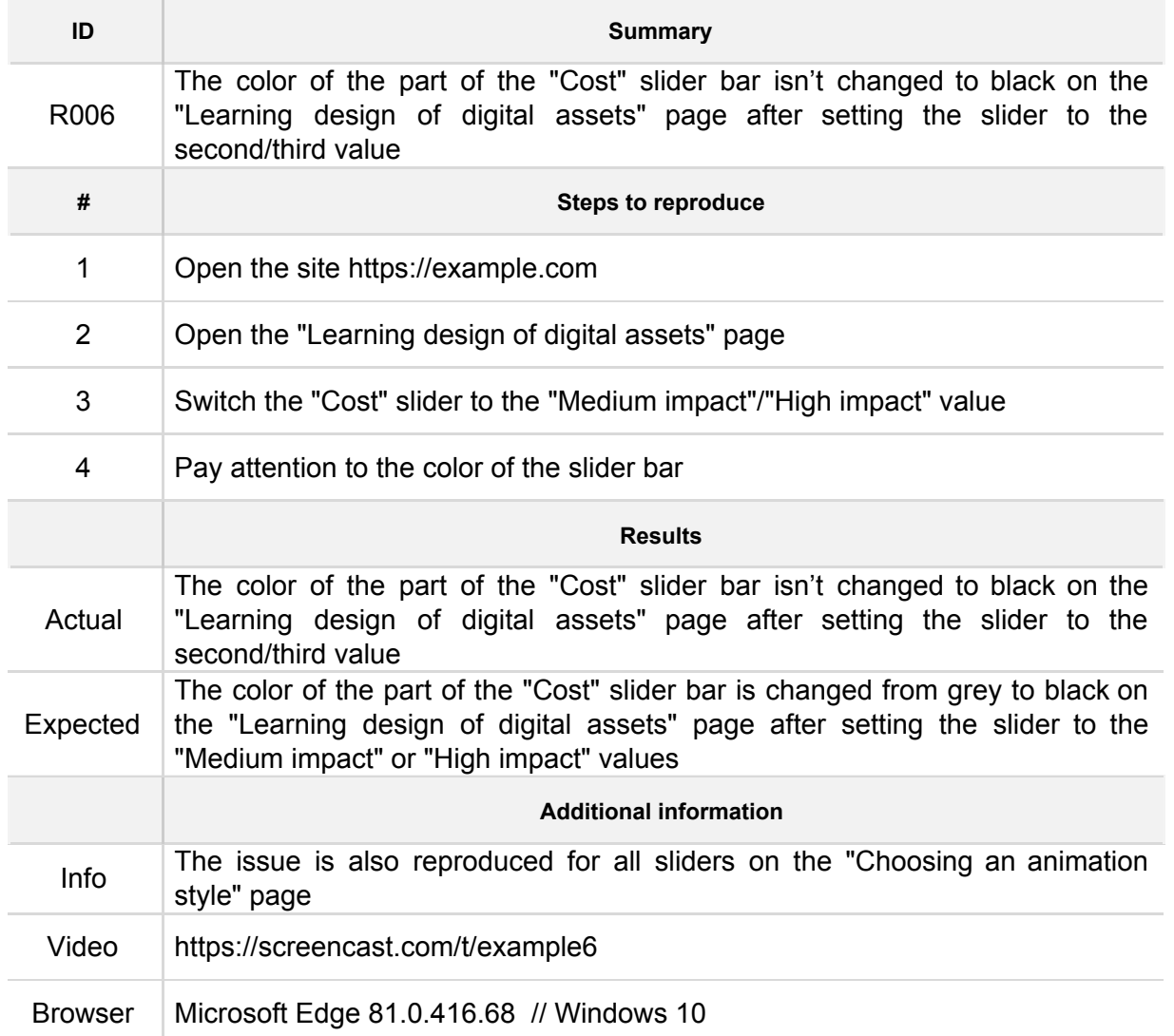

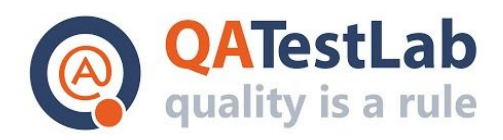

#### **Seventh bug report example:**

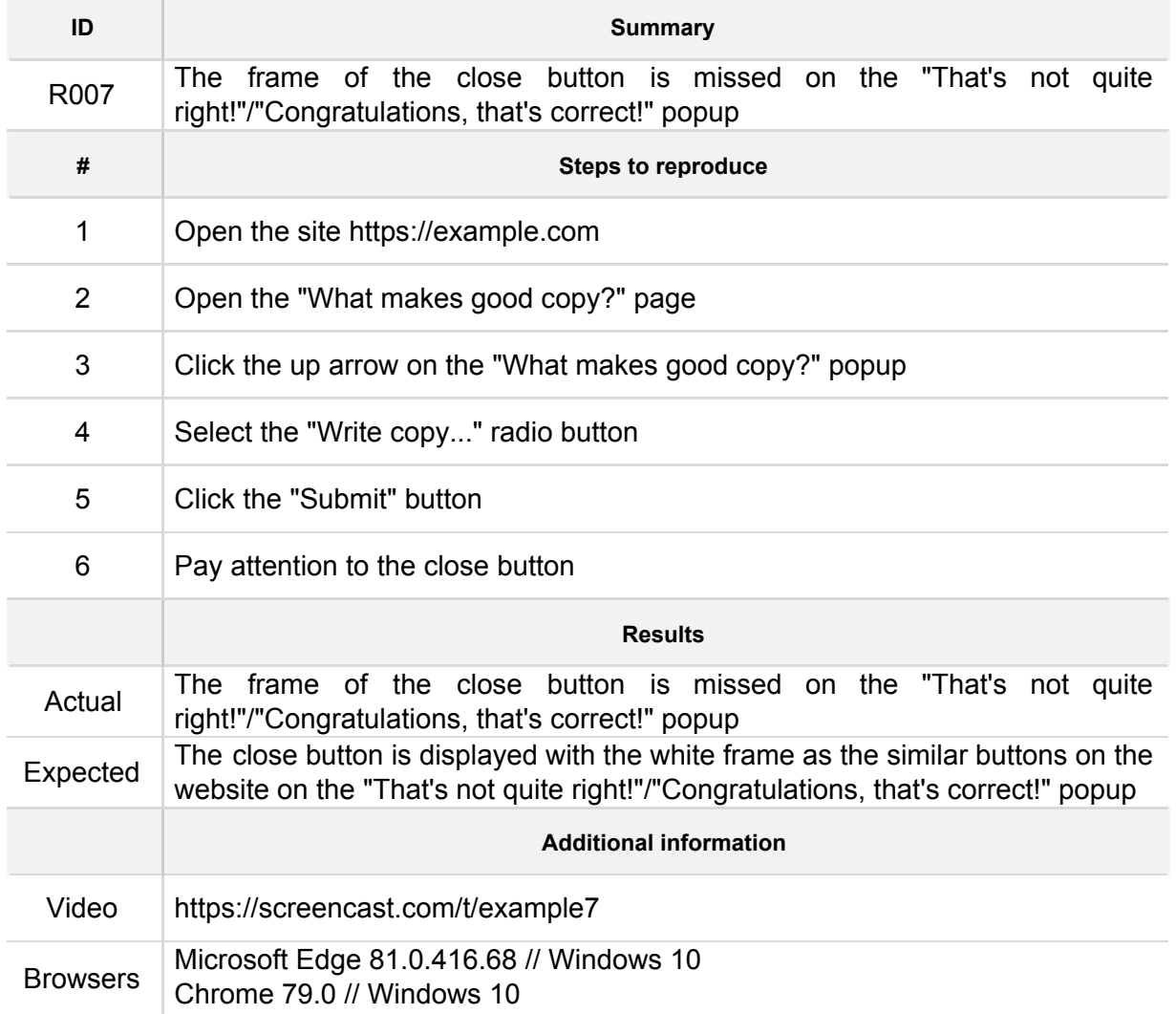

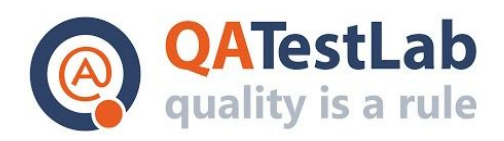

#### **Eighth bug report example:**

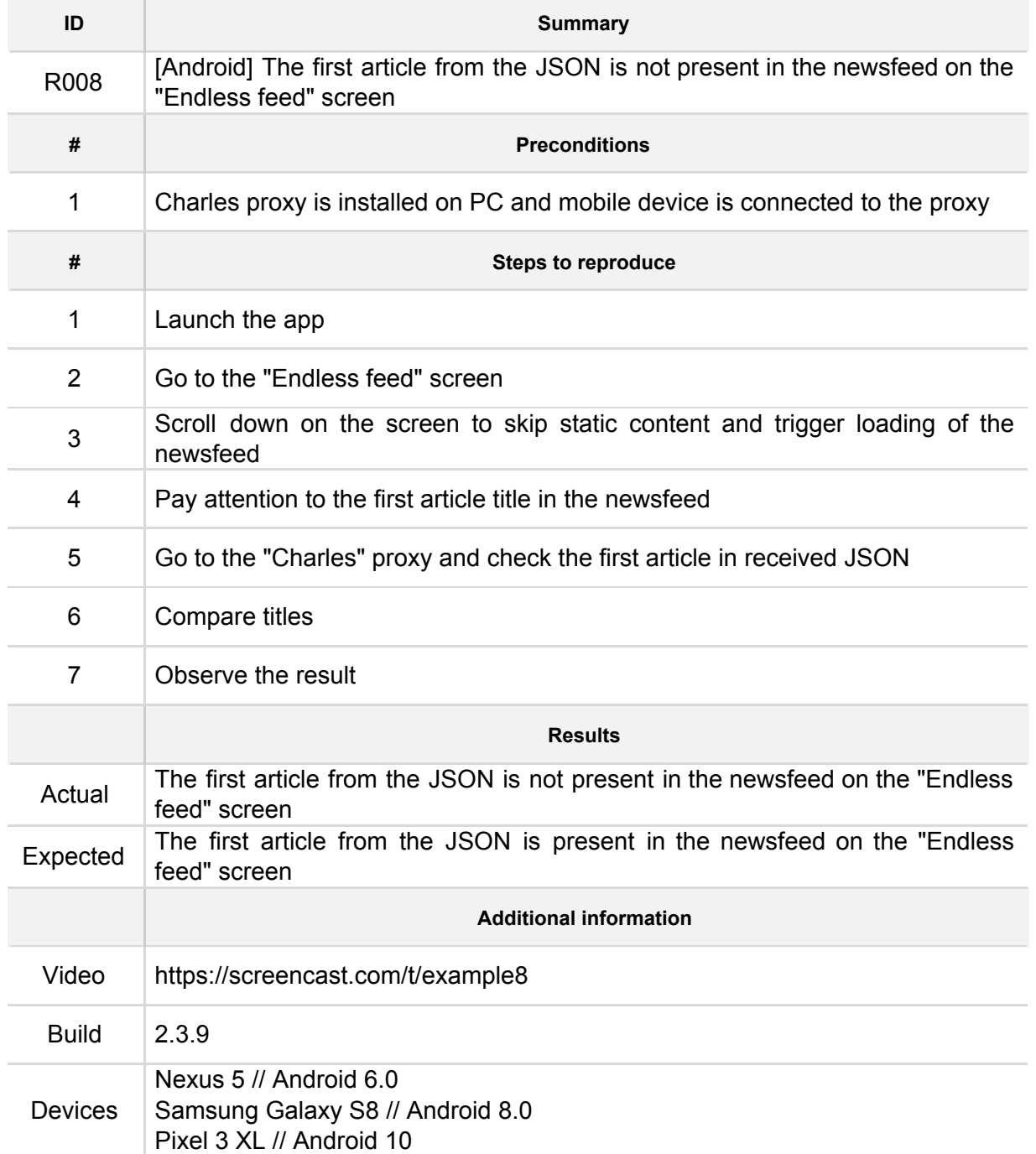

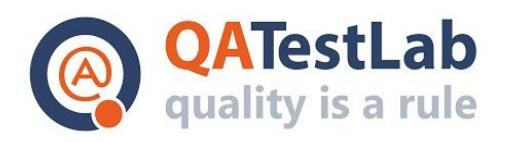

#### **Ninth bug report example:**

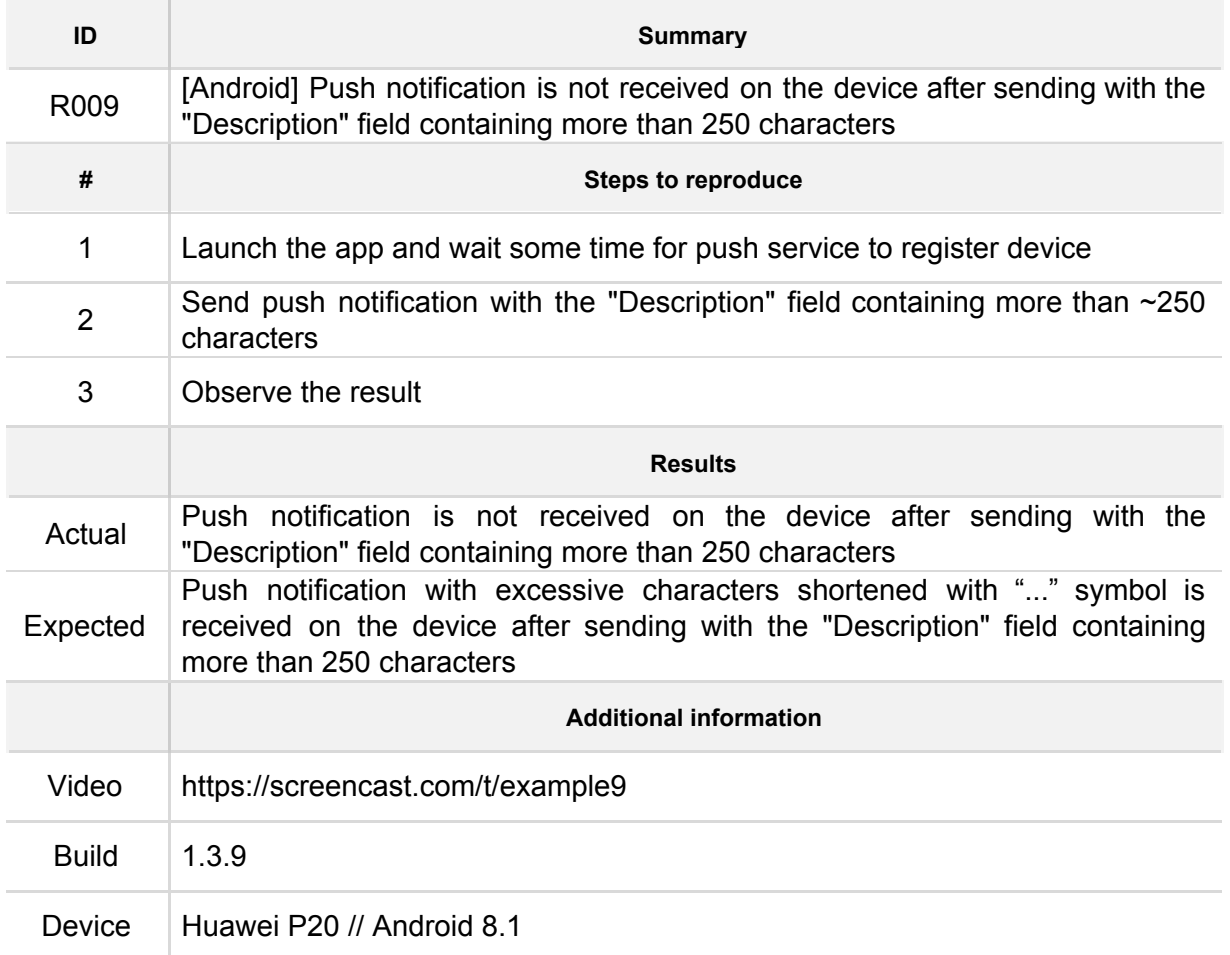

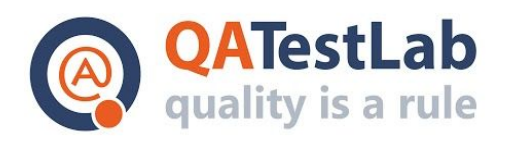

#### **Tenth bug report example:**

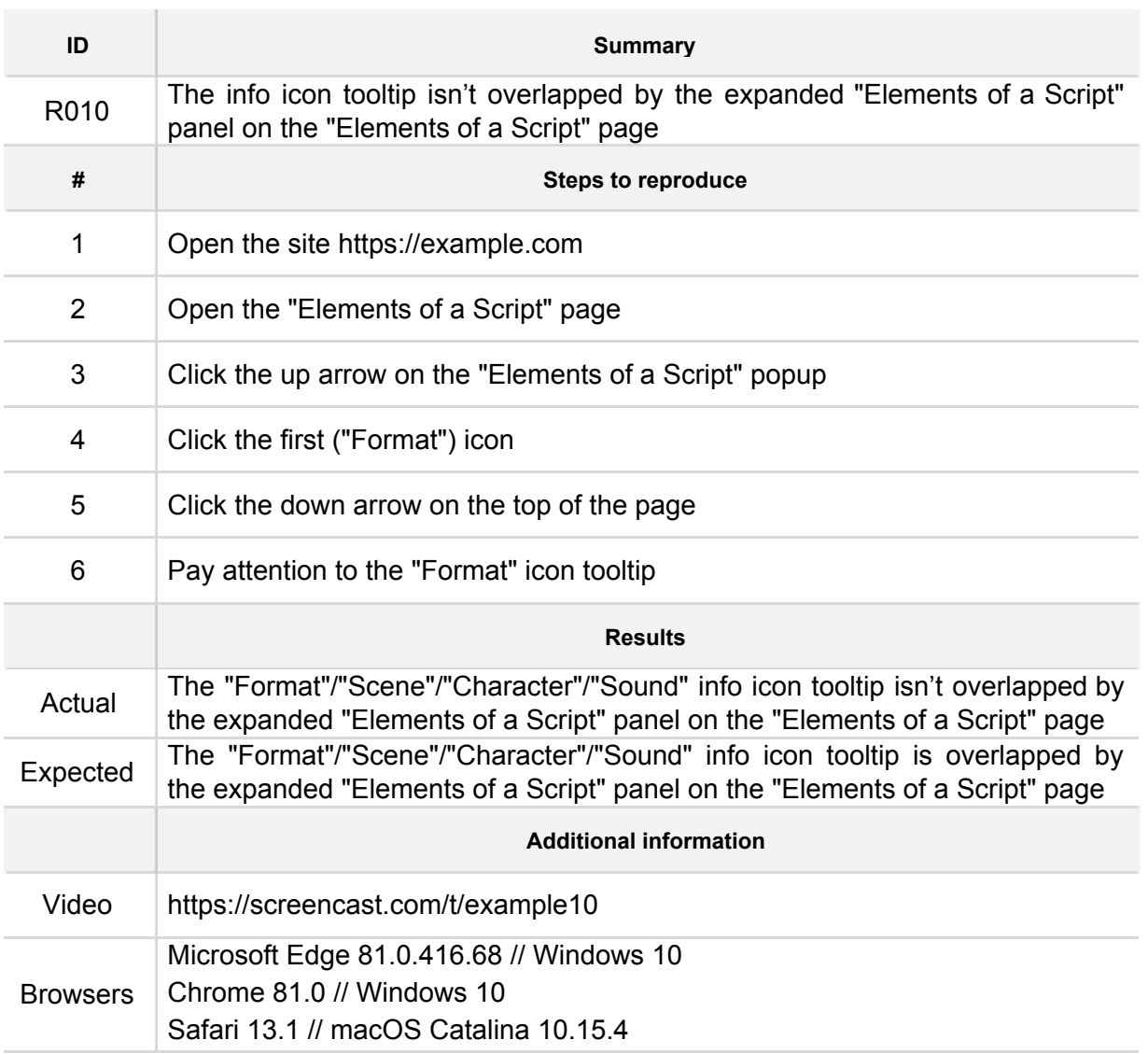